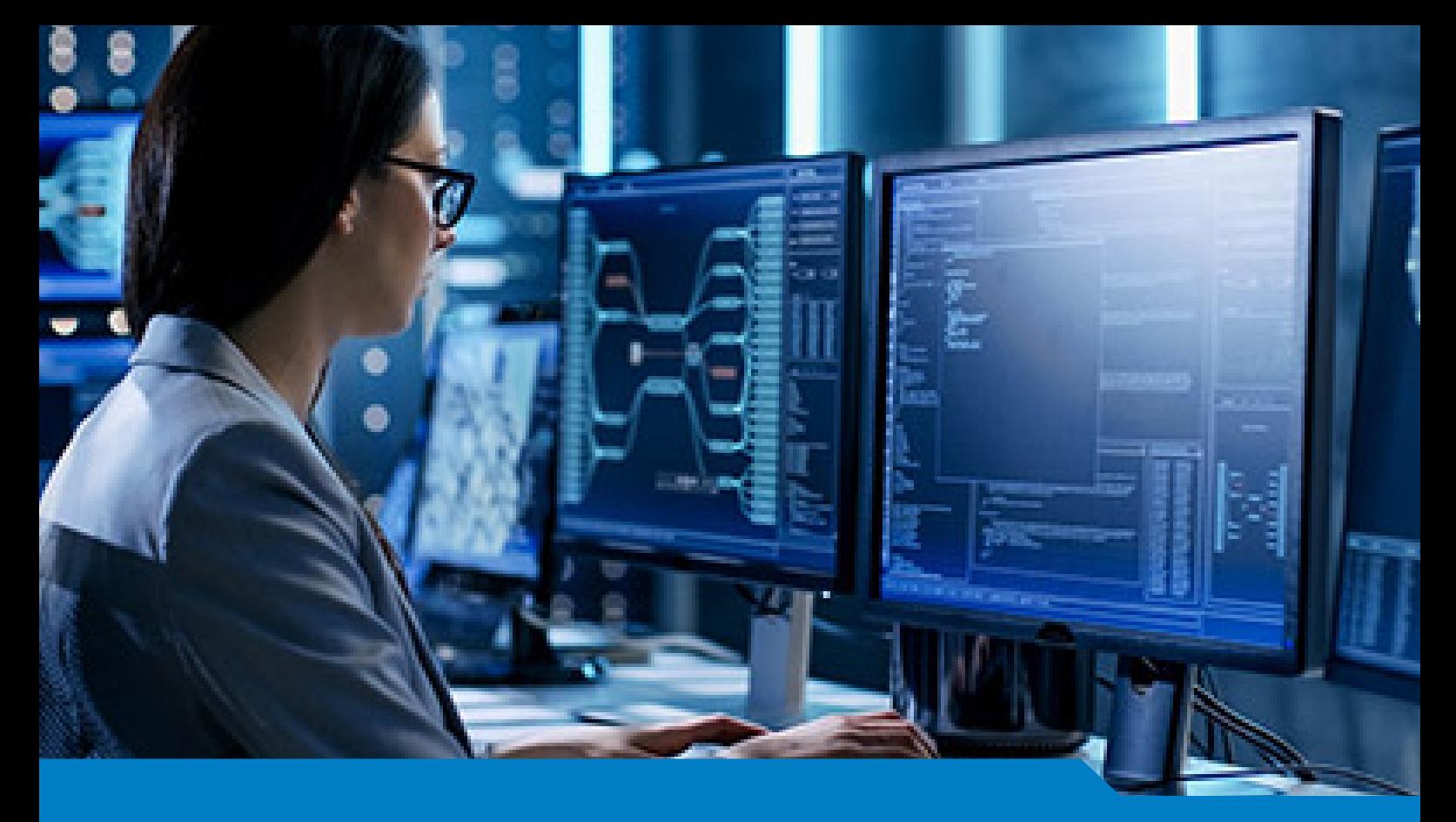

**LPI Certification**

# Exam 202-450 LPI Level 2 Certification Part 2

Version 12.95 (120 Questions)

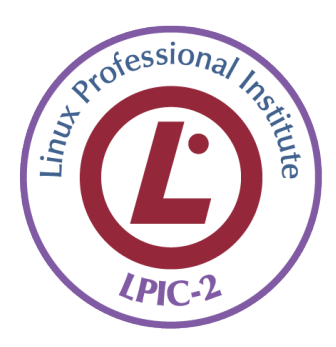

**NO.1** To allow X connections to be forwarded from or through an SSH server, what configuration keyword must be set to yes in the sshd configuration file?

- **A.** AllowForwarding
- **B.** ForwardingAllow
- **C.** XllForwardingAllow
- **D.** XllForwarding

### *Answer:* D

**NO.2** Which of the following statements is INCORRECT regarding the LDIF file format?

**A.** It contains a dn line that indicates where the attributes listed in the following lines of the file must be added.

**B.** In the file, a blank line separates one entry from another one.

**C.** If an attribute contains binary data, some specific configurations must be made for this entry.

**D.** The LDIF file accepts any type of file encoding.

# *Answer:* D

**NO.3** In a PAM configuration file, which of the following is true about the required control flag?

**A.** If the module returns success, no more modules of the same type will be invoked

**B.** The success of the module is needed for the module-type facility to succeed. If it returns a failure, control is returned to the calling application

**C.** The success of the module is needed for the module-type facility to succeed. However, all remaining modules of the same type will be invoked

**D.** The module is not critical and whether it returns success or failure is not important

**E.** If the module returns failure, no more modules of the same type will be invoked *Answer:* C

**NO.4** Which of the following options are valid in /etc/exports? (Choose two.)

**A.** rw

**B.** ro

**C.** rootsquash

**D.** norootsquash

**E.** uid

*Answer:* A B

**NO.5** Which of the following nmap parameters scans a target for open TCP ports? (Choose two.)

 $A. -sO$ **B.** -sZ **C.** -sT **D.** -sU **E.** -sS *Answer:* C E

**NO.6** Which of the following commands can be used to connect and interact with remote TCP

network services? (Choose two.) **A.** nettalk **B.** nc **C.** telnet **D.** cat **E.** netmap *Answer:* B C

**NO.7** The program vsftpd, running in a chroot jail, gives the following error:

/bin/vsftpd: error while loading shared libraries: libc. cannot open shared object file: No such file or director

Which of the following actions would fix the error?

**A.** The file /etc/ld.so.conf in the root filesystem must contain the path to the appropriate lib directory in the chroot jail

**B.** Create a symbolic link that points to the required library outside the chroot jail

**C.** Copy the required library to the appropriate lib directory in the chroot jail

**D.** Run the program using the command chroot and the option--static\_libs *Answer:* C

**NO.8** Which BIND option should be used to limit the IP addresses from which slave name servers may connect?

**A.** allow-zone-transfer

- **B.** allow-transfer
- **C.** allow-secondary
- **D.** allow-slaves
- **E.** allow-queries

*Answer:* B

**NO.9** What option for BIND is required in the global options to disable recursive queries on the DNS server by default?

- **A.** allow-recursive-query ( none; );
- **B.** allow-recursive-query off;
- **C.** recursion { disabled; };
- **D.** recursion { none; };
- **E.** recursion no;
- *Answer:* E

**NO.10** Which option within a Nginx server configuration section defines the file system path from which the content of the server is retrieved?

- **A.** location
- **B.** htdocs

**C.** DocumentRoot **D.** root **E.** base\_dir *Answer:* D

**NO.11** After the installation of Dovecot, it is observed that the dovecot processes are shown in ps ax like this:

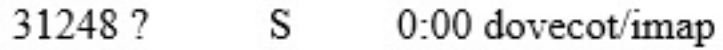

#### S 0:00 dovecot/imap-login 31253.7

In order to associate the processes with users and peers, the username, IP address of the peer and the connection status, which of the following options must be set?

**A.** --with-linux-extprocnames for ./configure when building Dovecot

**B.** sys.ps.allow\_descriptions = 1 in sysct1.conf or /proc

**C.** proc.all.show\_status = 1 in sysctl.conf or /proc

**D.** verbose\_proctitle = yes in the Dovecot configuration

**E.** process\_format = "%u %I %s" in the Dovecot configuration

# *Answer:* D

**NO.12** Which option in named.conf specifies which host are permitted to ask for domain name information from the server?

- **A.** allowed-hosts
- **B.** accept-query
- **C.** permit-query
- **D.** allow-query
- **E.** query-group
- *Answer:* D

**NO.13** What option in the client configuration file would tell OpenVPN to use a dynamic source port when making a connection to a peer?

- **A.** src-port
- **B.** remote
- **C.** source-port
- **D.** nobind
- **E.** dynamic-bind
- *Answer:* D

**NO.14** When the default policy for the netfilter INPUT chain is set to DROP, why should a rule allowing traffic to localhost exist?

- **A.** All traffic to localhost must always be allowed
- **B.** It doesn't matter; netfilter never affects packets addressed to localhost
- **C.** Some applications use the localhost interface to communicate with other applications
- **D.** syslogd receives messages on localhost

**E.** The iptables command communicates with the netfilter management daemon netfilterd on localhost to create and change packet filter rules *Answer:* C

**NO.15** In order to join a file server to the Active Directory domain intra.example.com, the following smb.conf has been created:<br>[qlobal]

```
workgroup = intra.example.comnet bios name = Fileserverserver role = member server
idmap config * : backend = tdb
idmap config *: range = 10000-199999
winbind enum users = yes
winbind enum group = yes
```
The command net ads join raises an error and the server is not joined to the domain. What should be done to successfully join the domain?

**A.** Change server role to ad member server to join an Active Directory domain instead of an NT4 domain.

**B.** Add realm = intra.example.com to the smb.conf and change workgroup to the domain's netbios workgroup name.

**C.** Manually create a machine account in the Active Directory domain and specify the machine account's name with -U when starting net ads join.

**D.** Remove the winbind enum users and winbind enum groups since winbind is incompatible with Active Directory domains.

**E.** Remove all idmap configuration stanzas since the id mapping is defined globally in an Active Directory domain and cannot be changed on a member server.

# *Answer:* E